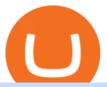

binance merchant globex360 download etoro connexion binance sub account metatrader 5 android how to

Currency trading and investing on eToro

Globex360 MT4 Terminal - Download

 $https://lh5.googleusercontent.com/proxy/TpGTmvFcnTxEeEajI17joxNqYV09s4nWZIhzEpV93jZeJEy209DcPxGlmQTmoGnR45xk2RkvkZY_yM-MyredR6VIYSAP9kR0d7Fp_c5O_MSTlKaGzSr9z_TFfMz8nwi60iLGDfhUWDZAvQ=s0-d|||Mt4 Color Schemes - FX Signal|||1510 x 904$ 

MT4 Desktop Terminal Globex360 (PTY) LTD

How to Calculate Coinbase Cost Basis. Take the invested amount in a crypto coin, add the fee and divide by the number of coins that you have, in other words (Purchase Price + Fees) / Quantity. This will give you the average price of what you paid for every coin, also known as the cost basis.

We would like to show you a description here but the site wont allow us.

Best Forex Robots 2022 (Expert Advisor) For MT4/MT5 Free

https://www.forexfactory.com/attachment.php?attachmentid=2303936&d=1494452314|||Trade Manager Mt4 Free|||1913 x 1011

Globex360 on the App Store

https://ringgitplus.com/en/blog/wp-content/uploads/2021/08/binance-p2p-myr-buy-1024x998.jpg|||Binance Announces Measures In Malaysia Following SC Action|||1024 x 998

How to create a Sub-Account? 1. Click [Profile] - [Sub-Accounts]. 2. Click [+ Create Sub Account]. 3. Enter the email address for your sub-account. You can use either a regular email or a virtual email. Then create a password and click [Create Sub Account]. Tips: Please note that you need to verify your email address after account creation;

Binance Introduces Sub-Account Support Binance

Best Forex Brokers Japan 2021 - Top Japanese Forex Brokers

The new sub-account feature is available to all corporate users and individuals accounts with VIP 1 tier (or higher). The list of eligible accounts will automatically update at 1:00 AM UTC each day, at which point the sub-account function will be permanent. You may navigate to the User Center to try it out, or read through our FAQ to learn more.

https://tuned.zendesk.com/hc/article\_attachments/4403965498002/Binance\_Spot\_Navigate\_API\_Settings.png| ||Connect to Binance Spot\_Tuned Systems Inc|||1418 x 929

https://i2.wp.com/4xone.com/wp-content/uploads/2018/05/AwesomeMod\_EA.png?resize=1276%2C874&ssl=1||Awesome Mod EA mt4 indicator 4xone||1276 x 874

How do I calculate earnings on coinbase? is there a way to .

25 BEST Coinbase Alternatives (Crypto Apps Like Coinbase)

Frequently Asked Questions on Binance P2P Merchant Portal.

MetaTrader 4 Platform for Forex Trading and Technical Analysis

Investment platform eToro's research suggests over 40 per cent of young people dont know how to invest, and two thirds worry they don't have enough money to start. eToro's co-founding CEO is named one of Fortune's 40 under 40 for his role in encouraging a generation to start investing.

https://coincentral.com/wp-content/uploads/2020/08/etoro-copytrader-main-image.png|||6

Coinbase

Alternatives: Finding Freedom from High Fees ...|||1677 x 840

5 Best Forex Expert (EA) Advisor For MT4/MT5 free Download

2020-10-23 - The current price of TOKYO is \$ 0.0001299 per (TOKC / USD). The current market cap is \$ 35,422.41. 24 hour volume is \$ 0. Buy cryptocurrencies on Binance now.

One 5 stars review will price up 50USD to the next day , One 1 star review will price down 50USD to the next day . Price will be dynamic by last day review given by stars . Important upgrade : Risk mode added / Fast order close within 1 sec Warning : Do not use another EA / other manual trade with IIIII scalper , only run in a 200 USD account .

Fx Choice Mt4 - IB Partner - 24/7 Customer Support

Download Best Forex Robots (EA) For MT4/MT5 Free. It can take a look at the current balance before putting the balance on the risk the main advantage of this Expert Advisor is that it put only 1-2% of your current balance at risk. Traders can be notified by this advisor before trailing take profit or stop loss in the trade.

Ea For Mt4 on ebay - Seriously, We Have Ea For Mt4

Stock Trading Software - Real-time Algorithmic Trading

CoinTracker cryptocurrency ROI calculator:

https://www.cointracker.io/user/start?utm\_source=social&utm\_medium=youtube&utm\_campaign=coinbase\_roiHave you ever .

Globex360. Globex360 Business. 640. Add to Wishlist. Trading related features: - Ability to access Trade History (on multiple trading accounts). - Ability to review the bank information for a Broker's Bank Wire details. - Ability to submit a Withdrawal Request. - Ability to transfer funds between trading accounts.

https://cryptopolitanimg.s3.amazonaws.com/wp-content/uploads/2021/07/09145902/cardmapr-nl-rDzI7m7sjP E-unsplash.jpg|||Indian merchant 'The Rug Republic' now accepts crypto via ...|||1140 x 815

https://www.perfecttrendsystem.com/blog/images/articlesMT4\_expert\_advisors/EA\_Template\_with\_Trailing\_ Stop\_v2\_Expert\_Advisor\_For\_MT4\_1.png|||EA Template with Trailing Stop v2 Expert Advisor For MT4 ...|||1484 x 923

https://www.perfecttrendsystem.com/blog/images/articlesMT4\_expert\_advisors/MultiTrader\_Expert\_Advisor \_For\_MT4\_1.png|||MultiTrader Expert Advisor For MT4 (WITH DOWNLOAD)|||1447 x 923

 $https://blackbullmarkets.com/wp-content/uploads/2018/10/FIX-API12.jpg|||FIX\ API\ -\ How\ to\ get\ one\ -BlackBull\ Markets|||1440\ x\ 900$ 

https://gc-trading.fr/la-senatrice-americaine-elizabeth-warren-declare-que-les-crypto-monnaies-sont-une-altern ative-de-quatrieme-taux-a-la-monnaie-reelle-voici-pourquoi/hanging-on-edge-cliff-1.jpg|||La sénatrice américaine Elizabeth Warren déclare que les ...|||1365 x 800

CEX.IO, the United Kingdom-based exchange commenced operations in 2013 and supports trading of BTC and ETH. CEX is becoming extremely popular in the cryptocurrency industry, and is becoming known as the top alternative to Coinbase. In addition, CEX.IO operates in 99% of countries globally, and continually adds more countries.

The Best Forex Robots Of 2021 - Three Robots Making Real Pips

Buy, Sell & Store Bitcoin - #1 Rated Crypto Exchange

https://1.bp.blogspot.com/-ngCrETCg1XU/YEiQMt41VII/AAAAAAAAEoE/AYWcNI4G4iolqUDGtzt7CliFs 0ZQvRorwCLcBGAsYHQ/s1276/X%2Bscalper%2Bsystem.png|||Indicators used in X scalper system|||1276 x 870

https://s21870.pcdn.co/wp-content/uploads/2014/02/FundersClub-14-3.jpg|||Exclusive: FundersClub Reports Unrealized Net IRR of 41.2% ...|||3500 x 2333

eToro

The upgrade will not affect the existing sub-accounts, but Binance reserves the right to adjust the sub-account limits for master accounts in the future. Users can upgrade the master accounts VIP level for additional sub-accounts. The sub-account limit for VIP 0 corporate users will be the same as for VIP 1 users as listed in the table above.

Binance P2P Merchant Guidelines Binance Support

30 Best Coinbase Alternatives for 2021 - Ultimate Guide by .

https://i.redd.it/onyr9f3iia871.jpg|||Direct withdrawals from Binance to Matic coming soon ???? ...|||1170 x 1992

http://carabisnisforex.com/bisnisforex/cara-menginstall-metatrader-di-android-4.png|||Panduan Install Aplikasi Metatrader 4 (MT4) Pada HP ...|||1440 x 2560

https://miro.medium.com/max/2625/1\*eTZG0Samfjp-seikHmgNkA.png|||How To Buy Bitcoin Besides Coinbase - Earn Bitcoin Free ...|||2625 x 1312

 $https://1.bp.blogspot.com/-1nJ06cAll\_Y/X7-n856I-PI/AAAAAAAAADyg/qkDcLNfC4woxoKi8807I030tGkqpVRWQQCLcBGAsYHQ/s1916/Edge\_Index.png|||Edge\_Index.mq4|||1916 x 945$ 

https://jtrouver.com/wp-content/uploads/2020/12/pexels-artem-podrez-5716053-scaled.jpg|||Internet et investissements: quels sont les plus en vogue ...|||2560 x 1440

Binance Pay has a list of merchants for you to buy your favourite things with cryptocurrencies. StoresBecome our merchant Downloads English Shop with Bitcoin, BNB and more! With Binance Pay, spending crypto just became a whole lot easier. Visit any of the listed merchants to buy your favorite things with crypto using Binance Pay.

eToro - The Worlds Leading Social Trading and Investing .

Exchanges That Allow US Residents Gemini. If you like that Coinbase is fully regulated and safe you might like Gemini as well. The exchange was founded by. Kraken. Kraken is a no-brainer option for US customers. It's an American crypto exchange founded in 2011. It's. Gate.io. Gate.io is an .

Heres how to install MT4 on a Windows device: 1. Create a trading account with your preferred provider. 2. Follow this link to download MT4. 3. Click on the IG setup window in the bottom left of your screen. 4. Select run and follow the instructions in the install wizard popup.

GlobeX360 MT4 is a trading platform that is used by traders all over the world. Traders utilise it to gain technical and fundamental analysis, as well as to check real-time currency prices. GlobeX360, on the other hand, offers the MT4 platform to reach a wider audience.

Investment platform eToro's research suggests over 40 per cent of young people dont know how to invest, and two thirds worry they don't have enough money to start. eToro's co-founding CEO is named one of Fortune's 40 under 40 for his role in encouraging a generation to start investing.

MetaTrader 4 - Globex360°

Fees Overview. \$0.99 trade fee for transactions \$0-\$10. \$1.49 trade fee for transactions \$10-\$25. \$1.99 trade fee for transactions \$25-\$50. \$2.99 trade fee for transactions \$50-\$200. 0.50% fee for transactions above \$200. 1.49% trade fee for transactions from a US Bank Account. Coinbases Fees are far higher than investing in the stock market.

Amazon Drive - Apps on Google Play

Discover leading currency pairs such as EUR/USD and USD/JPY, open positions with a click, and track your instruments with professional tools.

https://lh3.googleusercontent.com/xrRmSwvKWLeURgnqemn14imF11FVXTsVx6arvuykGI7dEPWOvye7\_1 JjwKhjTju7rA=h900|||MetaTrader 4 - Android Apps on Google Play|||1440 x 900

7 Best Coinbase Alternatives (Apps like Coinbase 2022)

MetaTrader 5 APK. Download MetaTrader 5 on your Android OS powered smartphone or tablet and trade financial instruments currencies, futures, options and stocks. Trading Forex, stocks and futures anywhere in the world. 2 trading systems: traditional netting system and the hedging option system.

 $https://s2.dmcdn.net/v/MdI\_31T95tBBa604s/x1080|||Forex\ Simulator\ For\ Mt4\ -\ Forex\ Money\ Bounce|||1920\ x\ 1080|||Forex\ Simulator\ For\ Mt4\ -\ Forex\ Money\ Bounce|||1920\ x\ 1080|||Forex\ Simulator\ For\ Mt4\ -\ Forex\ Money\ Bounce|||1920\ x\ 1080|||Forex\ Simulator\ For\ Mt4\ -\ Forex\ Money\ Bounce|||1920\ x\ 1080|||Forex\ Simulator\ For\ Mt4\ -\ Forex\ Money\ Bounce|||1920\ x\ 1080|||Forex\ Simulator\ For\ Mt4\ -\ Forex\ Money\ Bounce|||1920\ x\ 1080|||Forex\ Simulator\ For\ Mt4\ -\ Forex\ Money\ Bounce|||1920\ x\ 1080|||Forex\ Simulator\ For\ Mt4\ -\ Forex\ Money\ Bounce|||1920\ x\ 1080|||Forex\ Simulator\ For\ Mt4\ -\ Forex\ Money\ Bounce|||1920\ x\ 1080|||Forex\ Simulator\ For\ Mt4\ -\ Forex\ Money\ Bounce|||1920\ x\ 1080|||1920\ x\ 1080|||1920\ x\ 1080|||1920\ x\ 1080|||1920\ x\ 1080|||1920\ x\ 1080|||1920\ x\ 1080|||1920\ x\ 1080|||1920\ x\ 1080|||1920\ x\ 1080|||1920\ x\ 1080|||1920\ x\ 1080|||1920\ x\ 1080|||1920\ x\ 1080|||1920\ x\ 1080|||1920\ x\ 1080|||1920\ x\ 1080|||1920\ x\ 1080|||1920\ x\ 1080|||1920\ x\ 1080|||1920\ x\ 1080|||1920\ x\ 1080|||1920\ x\ 1080|||1920\ x\ 1080|||1920\ x\ 1080|||1920\ x\ 1080|||1920\ x\ 1080|||1920\ x\ 1080|||1920\ x\ 1080|||1920\ x\ 1080|||1920\ x\ 1080|||1920\ x\ 1080|||1920\ x\ 1080|||1920\ x\ 1080|||1920\ x\ 1080|||1920\ x\ 1080|||1920\ x\ 1080|||1920\ x\ 1080|||1920\ x\ 1080|||1920\ x\ 1080|||1920\ x\ 1080|||1920\ x\ 1080|||1920\ x\ 1080|||1920\ x\ 1080|||1920\ x\ 1080|||1920\ x\ 1080|||1920\ x\ 1080|||1920\ x\ 1080|||1920\ x\ 1080\ x\ 1080|||1920\ x\ 1080\ x\ 1080|||1920\ x\ 1080\ x\ 1080|||1920\ x\ 1080\ x\ 1080|||1920\ x\ 1080\ x\ 1080|||1920\ x\ 1080\ x\ 1080|||1920\ x\ 1080\ x\ 1080|||1920\ x\ 1080\ x\ 1080|||1920\ x\ 1080\ x\ 1080|||1920\ x\ 1080\ x\ 1080|||1920\ x\ 1080\ x\ 1080|||1920\ x\ 1080\ x\ 1080\ x\ 1080|||1920\ x\ 1080\ x\ 1080\ x\ 1080|||1920\ x\ 1080\ x\ 1080\ x\ 1080\ x\ 1080\ x\ 1080\ x\ 1080\ x\ 1080\ x\ 1080\ x\ 1080\ x\ 1080\ x\ 1080\ x\ 1080\ x\ 1080\ x\ 1080\ x\ 1080\ x\ 1080\ x\ 1080\ x\ 1080\ x\ 1080\ x\ 1080\ x\ 1080\ x\ 10$ 

 $https://c.mq15.com/3/110/FXChoice\_hover\_2.png|||entry \ price \ in \ hover \ over \ on \ chart \ different \ than \ entry \\ ...|||1382 \ x \ 808$ 

Merchant Stores Spend Bitcoin, BNB and Crypto Binance.com

https://i.pinimg.com/originals/f9/b6/c1/f9b6c1c0ce51a73072f3a86bcf9f5d25.png|||BEST MT4 EA - Best Expert Advisor and Trading Robot for ...|||1480 x 810

Gutscheine Review 2021 - Get a 20% Fee Discount - finscout.org

Connexion à eToro - Diverses façons de vous connecter à votre .

Yes. With the free version, you can create indicators for MetaTrader 4 & Damp; 5 and technical analysis tools for TradeStation. In the unlimited (paid) version, you can also create automated strategies for all three platforms. Will it work on my computer? It is a web-based application, so you don't need to download or install anything.

 $https://www.forexagone.com/forum/images/g1915bc.jpg|||Forex\ Gold\ Robot\ |\ Forex\ News\ Ea\ Free|||1936\ x\ 1096$ 

https://growjo.com/static/Brand/industry/sub/Fintech/Fintech\_105.png|||Brightside Competitors, Revenue, Alternatives and Pricing|||1118 x 1293

binance 500 usdt voucher reddit Merchant Stores Spend Bitcoin, BNB and Crypto Binance.com

Binance Pay Merchant is a business platform within Binance Pay that enables payment transactions between merchants and customers. As a business owner who is part of the Binance Pay Merchant Program, you will now be able to accept crypto payments for your businesses. Here is a brief overview of the account opening process:

Globex360 - Apps on Google Play

Globex360 MT4 Terminal is a Shareware software in the category Miscellaneous developed by MetaQuotes Software Corp.. It was checked for updates 63 times by the users of our client application UpdateStar during the last month. The latest version of Globex360 MT4 Terminal is currently unknown. It was initially added to our database on 12/02/2021.

https://cryptoast.fr/wp-content/uploads/2021/02/chine-revele-premier-portefeuille-physique-yuan-numerique.j pg|||La Chine révèle son premier portefeuille physique pour le ...|||1600 x 800

https://www.forexearobots.com/wp-content/uploads/2019/10/Forex-Tight-Scalper-Robot-strategy-tester.png||| Forex Tight Scalper Robot Free Forex EA Robots|||1024 x 768

Find My Device makes it easy to locate, ring, or wipe your device from the web.

Trading Signals and Copy Trading - MetaTrader 5 Help

 $https://external-preview.redd.it/lwOJ-Rng6Ga-\_pCxUjJeTpi4q3p7c4fbzRWPk7B1eXQ.jpg?auto=webp\&\\ s=5b834c97d066f1d0482ee6c460804a6ea6ba1447|||Visa and Mastercard acknowledge partnership with Binance ...|||1280 x 778$ 

#### binance 500 usdt voucher reddit

Visit CoinTracker's cryptocurrency ROI calculator. Select Continue with Coinbase (follow instruction to grant read-only permission to your transaction history) 3. Wait ~30 seconds for the calculation to complete and reload the page: Let us know what you think on Twitter @CoinTracker. Learn more about cryptocurrency return.

eToro ne donne pas la possibilité de modifier votre nom d'utilisateur. Cependant, vous pouvez demander la fermeture de votre compte actuel et Read more.

The Best Coinbase Alternatives of 2021 Wirefly

Activate your sub-account on the Binance exchange These are conditions that must be met to activate a sub-account on the Binance exchange through the AIVIA platform. You can choose one of the two options. Option 1. Your master account must be added to the AIVIA platform in the "My Accounts" section and must be connected to a trader or bot.

Globex360 Android latest 1.2.2 APK Download and Install. Trader's Room is a supporting app for Globex 360s Trader's Room web portal.

https://masterthecrypto.com/wp-content/uploads/2018/01/wsi-imageoptim-Copy-of-Copy-of-Copy-of-Copy-of-CRYPTOCURRENCY-4-1.jpg|||Best Cryptocurrency Opportunities Bitcoin Price Difference ...|||1024 x 768 How to Apply for Binance Pay Merchant Binance Support

https://img-0.journaldunet.com/wg--yRwCq2FrF2VLssXTYkhmo4c=/1240x/smart/b0468fa7a177474c9aafa1 b2018906e0/ccmcms-jdn/1793130.jpg|||Une traçabilité précise|||1240 x 827

Best Coinbase Alternatives eToro. It features an easy-to-use trading interface with support for many cryptocurrencies. It's also our top pick for. Gemini. Gemini is one of the most trusted and well-regulated exchanges in the US. It even supports residents of New York. eToro. It features an .

https://www.ie-smart.eu/wp-content/uploads/2019/11/guide-trading-en-ligne2-1-1536x1093.jpg|||Trading en ligne pour ceux qui recherchent la richesse|||1536 x 1093

Globex360 is a regulated trading broker that has a limited range of instruments for trading online via the popular MetaTrader 4 (MT4) platform for desktop, web and mobile devices. The trading brokers review team found this broker not the cheapest option whilst they could improve on the educational resources provided.

Binance Introduces Sub-Account Support by Binance Binance .

The best Coinbase alternatives are: Gemini More advanced trading at lower cost. BlockFi Earn passive income on your cryptocurrency holdings, and access a wide availability of coins. eToro Access automated trading features. Coinbase Pro (formerly known as GDAX) A smooth transition from .

I thought my ticket with Binance.us was long forgotten as it's been over 4 months since I first submitted my ticket asking for info on the sub-account feature, but today I did receive another email from Binance.us support.

Gutscheine Review 2021 - Get a 20% Fee Discount

The Binance U.S. platform mostly competes with Coinbase Pro, so we'll compare key features between these. Binance trading fees are much lower. It starts at just 0.1%, whereas Coinbase Pro's fees start at 0.5%. Right away, Binance is better if you want to save money. The main thing about Coinbase Pro is that you can trade cryptocurrency pairs. This means directly trading one cryptocurrency for another (for example, Bitcoin for Ethereum).

Power Scalping Free MT4 EA. Daily Movement (Called Power) is effects to morning time of Japan Markets, Using this effects with Intelligence Averaging system, This EA Power Scalping is made. M15 EURUSD, USDCHF, EURCHF Recommended. This is Free Version Fix Lot =0.01.

How to calculate your Coinbase cryptocurrency ROI in under 60.

https://www.mistergoodtips.com/files/2021/06/binance-lexchange-numero-1-1152x768.png|||Binance-lexchange-numero-1-1152x768.png|||Binance-lexchange-numero-1-1152x768.png|||Binance-lexchange-numero-1-1152x768.png|||Binance-lexchange-numero-1-1152x768.png|||Binance-lexchange-numero-1-1152x768.png|||Binance-lexchange-numero-1-1152x768.png|||Binance-lexchange-numero-1-1152x768.png|||Binance-lexchange-numero-1-1152x768.png|||Binance-lexchange-numero-1-1152x768.png|||Binance-lexchange-numero-1-1152x768.png|||Binance-lexchange-numero-1-1152x768.png|||Binance-lexchange-numero-1-1152x768.png|||Binance-lexchange-numero-1-1152x768.png|||Binance-lexchange-numero-1-1152x768.png|||Binance-lexchange-numero-1-1152x768.png|||Binance-lexchange-numero-1-1152x768.png|||Binance-lexchange-numero-1-1152x768.png|||Binance-lexchange-numero-1-1152x768.png|||Binance-lexchange-numero-1-1152x768.png|||Binance-lexchange-numero-1-1152x768.png|||Binance-lexchange-numero-1-1152x768.png|||Binance-lexchange-numero-1-1152x768.png|||Binance-lexchange-numero-1-1152x768.png||Binance-lexchange-numero-1-1152x768.png||Binance-lexchange-numero-1-1152x768.png||Binance-lexchange-numero-1-1152x768.png||Binance-lexchange-numero-1-1152x768.png||Binance-lexchange-numero-1-1152x768.png||Binance-lexchange-numero-1-1152x768.png||Binance-lexchange-numero-1-1152x768.png||Binance-lexchange-numero-1-1152x768.png||Binance-lexchange-numero-1-1152x768.png||Binance-lexchange-numero-1-1152x768.png||Binance-lexchange-numero-1-1152x768.png||Binance-lexchange-numero-1-1152x768.png||Binance-lexchange-numero-1-1152x768.png||Binance-lexchange-numero-1-1152x768.png||Binance-lexchange-numero-1-1152x768.png||Binance-lexchange-numero-1-1152x768.png||Binance-lexchange-numero-1-1152x768.png||Binance-lexchange-numero-1-1152x768.png||Binance-lexchange-numero-1-1152x768.png||Binance-lexchange-numero-1-1152x768.png||Binance-lexchange-numero-1-1152x768.png||Binance-lexchange-numero-1-1152x768.png||Binance-lexchange-numero-1-1152x768.png||Binance-lexchange-numero-1-1152x768.png||Binance-

Login to Binance and then click on "Become a Merchant". Binance P2P team will review your application and contact you within a few days if you are qualified. Note: Binance reserves the right to make changes to the Merchant VIP Program based on a comprehensive review of market conditions and other relevant factors.

Shop with Bitcoin, BNB and more! With Binance Pay, spending crypto just became a whole lot easier. Visit any of the listed merchants to buy your favorite things with crypto using Binance Pay. Live the #CryptoLifestyle

https://www.best-metatrader-indicators.com/wp-content/uploads/2021/07/mt4-dashboard-expert-advisor-1024 x768.png|||Dashboard Expert Advisor » Top Free MT4 Indicators {mq4 ...|||1024 x 768

TOKYO (TOKC) Coin Price, Chart & Dinance: TOKYO price.

How do I work out how much I've made on coinbase. This. You can generate reports from all of the exchanges, but you need to start with your own record keeping system. Date of purchase, coin or security bought, price per coin, total price. Then when you sell, you need to determine whether you used average purchase price, first in first out, or .

 $https://exness20.com/img/cont/MetaTrader\_4\_1.jpg|||MetaTrader~4~Exness:~overview~and~how~to~download~MT4|||1600~x~851$ 

Coinbase Fees & Expenses Calculator Minafi

https://forex-signals.online/wp-content/uploads/2017/08/best-forex-indicator-free-download-mt4.png|||Forex-Indicators-Free-line | Forex-Trading-Plan|||3823-x-2026|| Forex-indicator-free-download-mt4.png|||Forex-Indicator-free-line | Forex-Indicator-free-line | Forex-Indicator-free-line | Forex-Indicator-free-line | Forex-Indicator-free-line | Forex-Indicator-free-line | Forex-Indicator-free-line | Forex-Indicator-free-line | Forex-Indicator-free-line | Forex-Indicator-free-line | Forex-Indicator-free-line | Forex-Indicator-free-line | Forex-Indicator-free-line | Forex-Indicator-free-line | Forex-Indicator-free-line | Forex-Indicator-free-line | Forex-Indicator-free-line | Forex-Indicator-free-line | Forex-Indicator-free-line | Forex-Indicator-free-line | Forex-Indicator-free-line | Forex-Indicator-free-line | Forex-Indicator-free-line | Forex-Indicator-free-line | Forex-Indicator-free-line | Forex-Indicator-free-line | Forex-Indicator-free-line | Forex-Indicator-free-line | Forex-Indicator-free-line | Forex-Indicator-free-line | Forex-Indicator-free-line | Forex-Indicator-free-line | Forex-Indicator-free-line | Forex-Indicator-free-line | Forex-Indicator-free-line | Forex-Indicator-free-line | Forex-Indicator-free-line | Forex-Indicator-free-line | Forex-Indicator-free-line | Forex-Indicator-free-line | Forex-Indicator-free-line | Forex-Indicator-free-line | Forex-Indicator-free-line | Forex-Indicator-free-line | Forex-Indicator-free-line | Forex-Indicator-free-line | Forex-Indicator-free-line | Forex-Indicator-free-line | Forex-Indicator-free-line | Forex-Indicator-free-line | Forex-Indicator-free-line | Forex-Indicator-free-line | Forex-Indicator-free-line | Forex-Indicator-free-line | Forex-Indicator-free-line | Forex-Indicator-free-line | Forex-Indicator-free-line | Forex-Indicator-free-line | Forex-Indicator-free-line | Forex-Indicator-free-line | Forex-Indicator-free-line | Forex-Indicator-free-line | Forex-Indicator-free-line | Forex-Indicator-free-line | Forex-Indicator-free-line | Forex-Indicator-fre

If I could see my withdraw history I think the problem would be resolved, but I don't see any option for that, when I look at my reports all I can get are buys for usd/btc and sells for btc/usd, I See no mention of withdraw, cashing out, etc. 4 comments. 67% Upvoted. This thread is archived. New comments cannot be posted and votes cannot be cast.

binance 500 usdt voucher reddit

 $https://forexshop24.com/wp-content/uploads/2020/03/s-l1600-1.png|||Best\ Scalper\ EA\ 2020\ MT4\ Unlimited\ Download\ -\ ForexShop24|||1347\ x\ 1447$ 

binance.com - Buy/Sell Bitcoin, Ether and Altcoins

How do I work out how much I've made on coinbase. : CoinBase

 $https://www.optimizedforexea.com/wp-content/uploads/2021/02/cover-1.jpg|||Best\ EA\ Beat\ The\ \#1\ Rank\ EA-Unlimited\ Version\ Download\ ...|||1920\ x\ 1080$ 

https://blog.switchere.com/wp-content/uploads/2020/09/18\_09\_en.jpg|||How To Read Crypto Charts On Robinhood : Guide to Read ...|||1920 x 1080

 $https://lh5.ggpht.com/2k0BaZQF1I1mVzyJxbUoW\_ll9WcVemybq5ehHNmc2sg7wP5SnXd\_jLx0DYrHoEut3A=h900|||MetaTrader~4~- Android~Apps~on~Google~Play|||1440~x~900$ 

Binance cryptocurrency exchange - We operate the worlds biggest bitcoin exchange and altcoin crypto exchange in the world by volume

Activate your sub-account on the Binance exchange

GlobeX360 MT4 MetaTrader 4 TradeFX

https://dvh1deh6tagwk.cloudfront.net/finder-au/wp-uploads/2020/11/getty-market-crypto-chart-1800x1000-1.j pg|||Cryptocurrency markets pull back under fear of US wallet ...||1800 x 1000

https://cryptoast.fr/wp-content/uploads/2018/10/faire-un-don-en-cryptomonnaie.jpg|||UNICEF - Comment faire un don en crypto-monnaies ? - Cryptoast||1600 x 800

https://u.today/sites/default/files/styles/1200x900/public/2019-10/Bitpie\_Wallet\_Partners\_with\_Major\_Chinas\_Bank\_Binance\_Launches\_P2P\_Trading\_in\_China\_\_Is\_the\_Crypto\_Ban\_Over.JPG.jpg|||Bitpie Bitcoin Wallet Partners with Major China's Bank ...|||1200 x 900

https://www.cryptonary.com/wp-content/uploads/2020/12/Brian-Armstrong-scaled.jpg|||Coinbase CEO Brian Armstrong warns investors about crypto ...|||2560 x 1707

Calculate your Coinbase ROI in 60 seconds CoinTracker

Features: Upload photos, videos, documents and other files from your Android device. Access all the content you have stored in Amazon Drive, no matter what device it came from. Preview photos, videos, PDF, text and Word documents. Create folders and move files between them. Search for, rename and delete files and folders.

https://blockonomi-9fcd.kxcdn.com/wp-content/uploads/2018/12/ripple-1300x866.jpg|||Ripple XRP Price Today ???? Live Ripple Prices, Charts ...|||1300 x 866

How to create a Sub-Account? 1. Click [Profile] - [Sub-Accounts]. 2. Click [+ Create Sub Account]. 3. Enter the email address for your sub-account. You can use either a regular email or a virtual email. Then create a password and click [Create Sub Account]. Tips: Please note that you need to verify your email address after account creation;

https://www.forexcracked.com/wp-content/uploads/2020/03/EA-Da-Vinci-1536x864-1.jpg|||Result|||1536 x 864

Download MetaTrader 4 for PC, Mac, iOS, Android

https://en.numista.com/catalogue/photos/tokens/g43164.jpg|||Parking Token Coin Value Hey Guys Apologies If This Is The ...|||1274 x 1272

best free expert advisor for mt4. Easy forex robot. Metatrader robot download 2022. We are able to additionally guide you via the negotiation system and help you apprehend what to consist of, what to surrender, and most importantly while to walk away if affordable phrases cannot be reached

https://virtueforex.com/wp-content/themes/virtueforex/common/images/page/img-mt4-one.png|||MetaTrader4

(MT4) | VirtueForexForex Trading|||1180 x 786

https://i.redd.it/by3so8cuo6i01.png|||Binance CEO: " Vote manipulation will be dealt with ...|||1114 x 1563

How to Use the Sub-Account Feature? Binance

Iron FX - Regulated Forex Broker - Online Trading from \$50

binance 500 usdt voucher reddit 3 Steps to Calculate Coinbase Taxes (2022 Updated)

https://www.forexmt4download.com/wp-content/uploads/2020/02/ea-forex.jpg|||EA-Forex-Fire-Robot-for-Metatrader~4~||Forex-MT4-Download|||1676~x~946

### 2021 Best Coinbase Alternative Competitors for the US

binance 500 usdt voucher reddit Fellow Binancians, Binance will conduct an upgrade to optimize sub-account transfer history (applicable to sub-accounts only) in SAPI to provide better service for our users. This upgrade is estimated to be implemented at 2021-04-01 11:00 AM (UTC). Please find details below:

### Find My Device

As an alternative, you can manually calculate your gains/losses. This requires that you have tax cost-basis information for the crypto you sold, converted, or sent on Coinbasesee our 2020 Tax Guide for more information. Manually preparing your gains and losses data. Here are the recommended steps on how to manually calculate your gains/losses.

Globex360 (PTY) LTD is an authorized FSP under license no. 50130, with registered office at 3rd Floor Sandton Office towers, 158 5th street, Sandhurst, Sandton, 2196, Gauteng. Globex360 (PTY) LTD products and services are not intended for Belgium, US and Canada residents.

Download MetaTrader 4 for PC, iPhone, iPad and Android

https://1.bp.blogspot.com/-xLCiFGBUBCk/XeWvCK6igCI/AAAAAAAAAD0/X5BCGZlfX4wItKPJVrNA5v8ZCz2o8H1AQCLcBGAsYHQ/s1600/580847-misty-ii-robot.png|||Best Expert advisor for mt4 scalper EA " EGY trend ...|||1352 x 792

https://www.italfinweb.net/news/wp-content/uploads/2021/12/Free-Download-Forex-Robot-Indicator.jpg|||BESTMT4EA-Free-Download-Forex-Robot,MT4EA...|||1280 x 1280 |

 $https://i.pinimg.com/originals/a2/63/19/a26319e5be4f45670f77aeed6109e1da.png|||Your EA history Profits\_v2\_0 Mt4 Indicator free download ...|||1200 x 822$ 

Globex360(PTY)LTD is a Juristic Representative of FSP 45051 Globex360 is a brand Name of GLOBEX Wealth GROUP LTD, with its registered office at West Tower, 2nd Floor, Nelson Mandela Square, Maude St., Sandown, Johannesburg, 2196, Gauteng.

 $https://pbs.twimg.com/media/E3ZhLaXWQAAhv43.jpg|||Elongate\ Crypto\ Coin\ Value\ In\ Indian\ Rupees\ -How\ To\ Sell\ ...|||1080\ x\ 1080$ 

 $https://tradingtoolcrypto.com/images/elite-mt5-robots.png|||TradingToolCrypto-Elite Package|||1605 \times 956 \\ https://www.best-metatrader-indicators.com/wp-content/uploads/2021/02/mt4-black-diamond-ea.png|||Black Diamond Special EA » Reviews » Free MT4 Robots [mq4 ...|||1894 x 780 \\$ 

Top 10 Best Free Expert Advisor For Mt4 To Try In 2022 - Coin.

https://img.selzstatic.com/items/208386/aogxdctkkvw/original.jpg?w=2048&fit=min&auto=compress%2cformat&q=70|||Indicator Russian Mt4: Free Mt4 Indicators 2020 | Best ...|||1592 x 1167 | Best ...|||1592 x 1167 | Best ...|||1592 x 1167 | Best ...|||1592 x 1167 | Best ...|||1592 x 1167 | Best ...|||1592 x 1167 | Best ...|||1592 x 1167 | Best ...|||1592 x 1167 | Best ...|||1592 x 1167 | Best ...|||1592 x 1167 | Best ...|||1592 x 1167 | Best ...|||1592 x 1167 | Best ...|||1592 x 1167 | Best ...|||1592 x 1167 | Best ...|||1592 x 1167 | Best ...|||1592 x 1167 | Best ...|||1592 x 1167 | Best ...|||1592 x 1167 | Best ...|||1592 x 1167 | Best ...|||1592 x 1167 | Best ...|||1592 x 1167 | Best ...|||1592 x 1167 | Best ...|||1592 x 1167 | Best ...|||1592 x 1167 | Best ...|||1592 x 1167 | Best ...|||1592 x 1167 | Best ...|||1592 x 1167 | Best ...|||1592 x 1167 | Best ...|||1592 x 1167 | Best ...|||1592 x 1167 | Best ...|||1592 x 1167 | Best ...|||1592 x 1167 | Best ...|||1592 x 1167 | Best ...|||1592 x 1167 | Best ...|||1592 x 1167 | Best ...|||1592 x 1167 | Best ...|||1592 x 1167 | Best ...|||1592 x 1167 | Best ...|||1592 x 1167 | Best ...||1592 x 1167 | Best ...||1592 x 1167 | Best ...||1592 x 1167 | Best ...||1592 x 1167 | Best ...||1592 x 1167 | Best ...||1592 x 1167 | Best ...||1592 x 1167 | Best ...||1592 x 1167 | Best ...||1592 x 1167 | Best ...||1592 x 1167 | Best ...||1592 x 1167 | Best ...||1592 x 1167 | Best ...||1592 x 1167 | Best ...||1592 x 1167 | Best ...||1592 x 1167 | Best ...||1592 x 1167 | Best ...||1592 x 1167 | Best ...||1592 x 1167 | Best ...||1592 x 1167 | Best ...||1592 x 1167 | Best ...||1592 x 1167 | Best ...||1592 x 1167 | Best ...||1592 x 1167 | Best ...||1592 x 1167 | Best ...||1592 x 1167 | Best ...||1592 x 1167 | Best ...||1592 x 1167 | Best ...||1592 x 1167 | Best ...||1592 x 1167 | Best ...||1592 x 1167 | Best ...||1592 x 1167 | Best ...||1592 x 1167 | Best ...||1592 x 1167 | Best ...||1592 x 1167 | Best ...||1592 x 1167 | Best ...||1592 x 1167 | Best ...||1592 x 1167 | Best ...|

How to Calculate Coinbase Cost Basis To accurately submit your tax filings you need to know the cost basis of each of your transactions. In laymans terms, this simply means what was the amount of dollars you originally spent to buy your bitcoin, and what was the dollar value when you sold it.

http://i1-win.softpedia-static.com/screenshots/MetaTrader\_10.png|||MetaTrader Download|||1109 x 892

https://www.forexfactory.com/attachment.php?attachmentid=1818060&d=1450867868|||Pending Order Expert Advisor Mt4 ~ Proven EA Download ...|||1920 x 1040

Signals. " Signals " is a convenient service for automatic copying of trading operations of

professional traders directly to your account. All accounts registered in the service are provided with a detailed statistics and full trading history. Also, any user can become a provider and sell their own trading signals. Updates to Binance Sub-Account System (2021-05-26) Binance.

The best Coinbase alternatives are Gemini and eToro. For many cryptocurrency investors, Coinbase is the 1st stepping stone into a larger world that is the crypto-verse. Coinbase offers a great user.

 $https://public.bnbstatic.com/image/cms/article/body/202107/6d78797b89bd724fdc946a10f96dfab6.png|||Introduction\ to\ Insurance\ Funds\ |\ Binance|||1600\ x\ 852$ 

https://cdn.shortpixel.ai/client/q\_lossy,ret\_img,w\_1200,h\_799/https://dapplife.com/wp-content/uploads/2018/1 0/binance-for-android\_o-1200x799.jpeg|||Is Binance Delisting a Death Sentence for CLOAK, MOD, SALT ...|||1200 x 799

https://www.forexfactory.com/attachment.php?attachmentid=2113039&d=1482! 385786|||Forex Ea Demo | Forex Pamm System|||1440 x 900

New Crypto - eToro

https://miro.medium.com/max/4800/1\*7ra9t9I1WHYPRQB87YyJ5w.png|||USDC payment processing in Coinbase Commerce | by Bojan ...|||2400 x 1575

Download Globex360 latest 1.2.2 Android APK

https://assets.bwbx.io/images/users/iqjWHBFdfxIU/iZz6.Dhkn.sA/v0/1200x800.jpg|||Unknown Facts About What You Must Know Before Investing In ...|||1200 x 800

 $http://forexwikitrading.com/wp-content/uploads/2019/12/Capture\_1.png?is-pending-load=1|||PZ\ Day\ Trading\ EA\ MT4\ V6.0\ Breakdowns\ Strategy\ Full\ ...|||1950\ x\ 898$ 

Download MetaTrader; 4, globex360 demo account.

Watch the video below to know more about the best free expert advisor for MT4: Forex Diamond Expert Advisors. The Forex Diamond EA is an influential expert adviser. It has a 7.8 grade and a 63.39 percent yield. To make trading decisions, the Forex Diamond EA employs trend and countertrend tactics.

http://www.truetl.com/img/infoboard\_ea\_180.gif|||Mt4 Lot Size Calculator - Binäre optionen|||1661 x 882

Log into Binance and then click on "Become a Merchant". Binance P2P team will review your application and contact you within a few days if you are qualified. Note: Binance reserves the right to make changes to the Global P2P Merchant Program based on comprehensive review of market conditions and other relevant factors.

Full-featured trading system: 2 execution modes and 4 order types. Real-time symbol quotes. Up to 10 open charts opened simultaneously. Financial news. Email and chat. MetaTrader 4 can now be placed in your pocket allowing you to trade Forex at any time! Download MetaTrader 4 for iPhone/iPad and trade 24/5.

https://www.forexstoreea.com/product/best-forex-robot-mt4-2019-dtjdi-germany-unlimited-license-mq4/100-3.jpg|||BEST FOREX ROBOT MT4 2019 (DTjdi) Germany Unlimited ...|||1279 x 843

Best Forex Broker 2019 - For US Based Traders

Download metatrader 4 for PC to receive the most powerful and convenient tool for technical analysis and trading in the markets. During the first launch, you will be prompted to open a free demo account allowing you to test all the features of the trading platform.

Download the MetaTrader 5 trading platform for free

Binance P2P Launches Merchant VIP Program Binance Support

 $https://octafx.com/pics/a/news/Android\_MT5/DE/4.Chart-view.png|||Anleitung\ zum\ Trading\ mit\ der\ mobilen\ Android-App\ von\ ...|||1618\ x\ 855$ 

If the illegal digital assets or illegal funds brought by the merchant flow into Binance, resulting in legal risks and the loss of assets for Binance and users, Binance has the right to disqualify the merchants, ban all his activities and confiscate the security deposit. Operating rules 1. Please read the Merchant Portal Tutorial carefully. 2.

Expert Advisor Builder - Create indicators and strategies for .

https://www.payp

https://www.paypalobjects.com/marketing/web/us/en/digital-wallet/L3-pages/Crypto/crypto-step-01.jpg|||Som e Known Details About How To Create A Cryptocurrency ...||1500 x 3248

BEST MT4 EA - Free Download Forex Robot, MT4 EA & Samp; Indicator.

binance 500 usdt voucher reddit

 $https://secure.fxdd.com/fileadmin/resources/metatrader4/images/mt4tradescreenFull.png|||Forex \\ Platforms - Best Forex Ea In The World|||1280 x 1021 \\$ 

https://expert-for-forex.com/wp-content/uploads/2021/10/best-expert-advisor-for-MT4-sega-x-ea.jpg|||Best

Expert Advisor For MT4 " Trade Capital\_EA" - expert ...|||1980 x 1140

7 Best Coinbase Alternatives (#1 Has Lower Fees)

Updates to the Sub-Account Transfer History Query in Binance.

Videos for Binance+sub+account

https://bitcoinist.com/wp-content/uploads/2017/10/fig-Michael-Novogratz-e1532959737653.jpg|||Mike

Novogratz Cryptocurrency Merchant Bank Finally Goes ... || 1920 x 1200

binance 500 usdt voucher reddit

Globex360 MT4 Terminal - MetaQuotes Software Corp. Software .

Globex360 MT4 Terminal. 4.0. Globex360 MT4 Terminal is developed by MetaQuotes Software Corp.. The most popular version of this product among our users is 4.0. The name of the program executable file is terminal.exe. The product will soon be reviewed by our informers.

MetaTrader 4 is a platform for trading Forex, analyzing financial markets and using Expert Advisors. Mobile trading, Trading Signals and the Market are the integral parts of MetaTrader 4 that enhance your Forex trading experience. Millions of traders with a wide range of needs choose MetaTrader 4 to trade in the market.

eToro. Tradez en toute confiance sur le leader mondial des plateformes de trading social. Rejoignez les millions de traders qui ont découvert comment investir intelligemment, en imitant automatiquement les principaux traders de notre communauté ou soyez imité et gagnez un revenu complémentaire. Rejoignez maintenant.

20 Best free Forex robot (Expert Advisor) For mt4 Download.

https://i.guim.co.uk/img/media/9d09672e0bc57dcc010143976a1cb0517ca9f85b/0\_349\_2835\_1701/master/28 35.jpg?width=1200&height=900&quality=85&auto=format&fit=crop&s=4dd512eaf 328be0dae49a9a5ea94313a|||How Much Have You Invested In Bitcoin? - Coinbase Schwab ...|||1200 x 900 eToro Partners

This coinbase alternative US offers two-factor authentication, login passwords, and prompt email notifications. Cryptonator provides users with the current market values of the different cryptocurrencies in real-time.

Discover new MetaTrader 5 opportunities with MQL5 community.

https://lookaside.fbsbx.com/lookaside/crawler/media/?media\_id=105340244632090|||The Crypto Space - Travala Becomes The FIrst Merchant To ...|||1280 x 1280

The Coinbase Alternative Competitors. 1. Robinhood. If your motivation for exploring cryptocurrencies is strictly focused on quick-and-easy investing, Robinhood may be the choice for you. 2. Gemini. 3. SoFi Invest. 4. Cash App. 5. Abra.

Enhance your Forex Trading with BEST MT4 EA. Download Premium Forex Expert Advisor, Best Forex Robot, MT4 EA & Download Premium Forex Expert Advisor, Best Forex Robot, MT4 EA & Download Premium Fore

Mon compte - eToro

 $https://external-preview.redd.it/r1np_vUo1Kz63-XZNwRwIwevSfPIuyV\_dCMwHuFa2pk.jpg?auto=webp\&s=0527bdf94304b6cc7b9723367bb4a821465bf7e8|||WINk Platform: CryptoMoonShots|||1280 x 853eToro Login - Various Ways to Sign Into Your Account$ 

Binance Launches Global P2P Merchant Program Binance

https://cryptoast.fr/wp-content/uploads/2020/02/bitcoin-sans-internet.jpg|||Bitcoin : la crypto-monnaie peut-elle fonctionner sans ...|||1600 x 800

How to Manage Sub-Account Functions and Frequently . - Binance

Sub accounts on Binance US? : binance

How to Use the Sub-Account Feature? Binance

Sign into your eToro account and start trading and investing. Sign in with your username, Facebook or Google account.

 $https://cdnm.coinflex.com/wp-content/uploads/20200504094004/aboutflex.png|||Listing \ Of \ Binance \ Coin(BNB) \ | \ CoinFLEX|||1676 \ x \ 1196 \ eToro$ 

#### Videos for Binance+merchant

How to create a Sub-Account? 1. Click [Profile] - [Sub-Accounts]. 2. Click [+ Create Sub Account]. 3. Enter the email address for your sub-account. You can use either a regular email or a virtual email. Then create a password and click [Create Sub Account]. Tips: Please note that you need to verify your email address after account creation:

https://i.redd.it/3sqybckt1kx61.jpg|||Take it easy bro: binance|||1080 x 1074

binance 500 usdt voucher reddit 6 Best Coinbase Alternatives Lower Fees, Better .

 $https://tradersoftwares.com/wp-content/uploads/2019/09/metatrader5.png|||Como ejecutar multiples \\ Metatrader 5|||1366 x 768$ 

1) Close business: When merchants want to take all ads offline in batch, they can click close business.. 2) Take a break: When you click take a break, your ads will be hidden in the front end for an hour. If the merchant clicks resume business within 1 hour, then the ads will be shown again in the front end, and will not

Power Scalping Free MT4 EA - BEST MT4 EA

Best Coinbase Tax Calculator - How To Calculate Your Coinbase.

Users can create new sub accounts by clicking the Create Sub Account button on the upper right side of the dashboard. If necessary, sub accounts can also be frozen/unfrozen here. Overall token.

eToro Partners

5 Cheap Alternatives to Coinbase Benzinga Crypto

Connexion à eToro - Diverses façons de vous connecter à votre compte. Inscrivez-vous. Nom d'Utilisateur. Mot de passe. Restez connecté. Connectez-vous. Ou. Se connecter Apple.

 $https://newfxtools.com/wp-content/uploads/2020/03/Screen-Shot-2019-10-28-at-19.42.22.png|||Metatrader\ Ea\ Developer\ -\ The\ Best\ Developer\ Images|||2700\ x\ 1470$ 

#1 Rated Crypto Exchange - Get Started for Free Today

 $https://1.bp.blogspot.com/-A7P0rV9ULng/YBk\_CCampDI/AAAAAAAABPg/EkF9OpxL6cU8ThvwAtsYhV \\ rqy-Xf\_LeIQCLcBGAsYHQ/s2048/1.jpg|||Best AutoTrading Forex EA - Robot | Attached With ...|||2048 x 1152$ 

 $https://www.tools4win.com/img/mt4/T4W_Rsi_CSDash\_ea\_001.png|||RSI\_Currency\_Strength\_Dashboard\_| tools4win|||1407 x 780$ 

https://growjo.com/static/Brand/city/San Francisco/Growjo\_San Francisco\_73.png|||Airbase Competitors, Revenue, Alternatives and Pricing|||1118 x 1293

Preparing your gains/losses for your 2021 taxes Coinbase Help

Prince FX EA The top best tools in the world act like a robot best expert advisor for mt4 and still live since last 10 years in the real world best forex ea free download. A Forex Expert Advisor also know as EA or automated forex trading software. Best Forex MT4 Indicators. Forex trend indicators. non repainting indicator https://tools4monitoring.com/screens/22\_2.png|||Crypto Mining Calculator Australia: Bitcoin Miner ...|||1080 x 1920

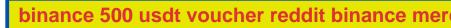

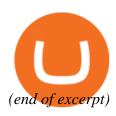